# **[MS-XLOGIN]: Simple Mail Transfer Protocol (SMTP) AUTH LOGIN Extension**

#### **Intellectual Property Rights Notice for Open Specifications Documentation**

- **Technical Documentation.** Microsoft publishes Open Specifications documentation for protocols, file formats, languages, standards as well as overviews of the interaction among each of these technologies.
- **Copyrights.** This documentation is covered by Microsoft copyrights. Regardless of any other terms that are contained in the terms of use for the Microsoft website that hosts this documentation, you may make copies of it in order to develop implementations of the technologies described in the Open Specifications and may distribute portions of it in your implementations using these technologies or your documentation as necessary to properly document the implementation. You may also distribute in your implementation, with or without modification, any schema, IDL's, or code samples that are included in the documentation. This permission also applies to any documents that are referenced in the Open Specifications. Tratellectual Property Rights Notice for Open Specifications Documentation<br>
• Technical Documentation, Microsoft publishes Open Specifications documentation<br>
predicate, fire compas, the signal experimentation of the intera
	- **No Trade Secrets.** Microsoft does not claim any trade secret rights in this documentation.
	- **Patents.** Microsoft has patents that may cover your implementations of the technologies described in the Open Specifications. Neither this notice nor Microsoft's delivery of the documentation grants any licenses under those or any other Microsoft patents. However, a given Open Specification may be covered by Microsoft Open Specification Promise or the Community Promise. If you would prefer a written license, or if the technologies described in the Open Specifications are not covered by the Open Specifications Promise or Community Promise, as applicable, patent licenses are available by contacting iplg@microsoft.com.
	- **Trademarks.** The names of companies and products contained in this documentation may be covered by trademarks or similar intellectual property rights. This notice does not grant any licenses under those rights.
	- **Fictitious Names.** The example companies, organizations, products, domain names, e-mail addresses, logos, people, places, and events depicted in this documentation are fictitious. No association with any real company, organization, product, domain name, email address, logo, person, place, or event is intended or should be inferred.

**Reservation of Rights.** All other rights are reserved, and this notice does not grant any rights other than specifically described above, whether by implication, estoppel, or otherwise.

**Tools.** The Open Specifications do not require the use of Microsoft programming tools or programming environments in order for you to develop an implementation. If you have access to Microsoft programming tools and environments you are free to take advantage of them. Certain Open Specifications are intended for use in conjunction with publicly available standard specifications and network programming art, and assumes that the reader either is familiar with the aforementioned material or has immediate access to it.

*[MS-XLOGIN] — v20120122 Simple Mail Transfer Protocol (SMTP) AUTH LOGIN Extension* 

 *Copyright © 2012 Microsoft Corporation.* 

**Preliminary Documentation.** This Open Specification provides documentation for past and current releases and/or for the pre-release (beta) version of this technology. This Open Specification is final documentation for past or current releases as specifically noted in the document, as applicable; it is preliminary documentation for the pre-release (beta) versions. Microsoft will release final documentation in connection with the commercial release of the updated or new version of this technology. As the documentation may change between this preliminary version and the final version of this technology, there are risks in relying on preliminary documentation. To the extent that you incur additional development obligations or any other costs as a result of relying on this preliminary documentation, you do so at your own risk.

# **Revision Summary**

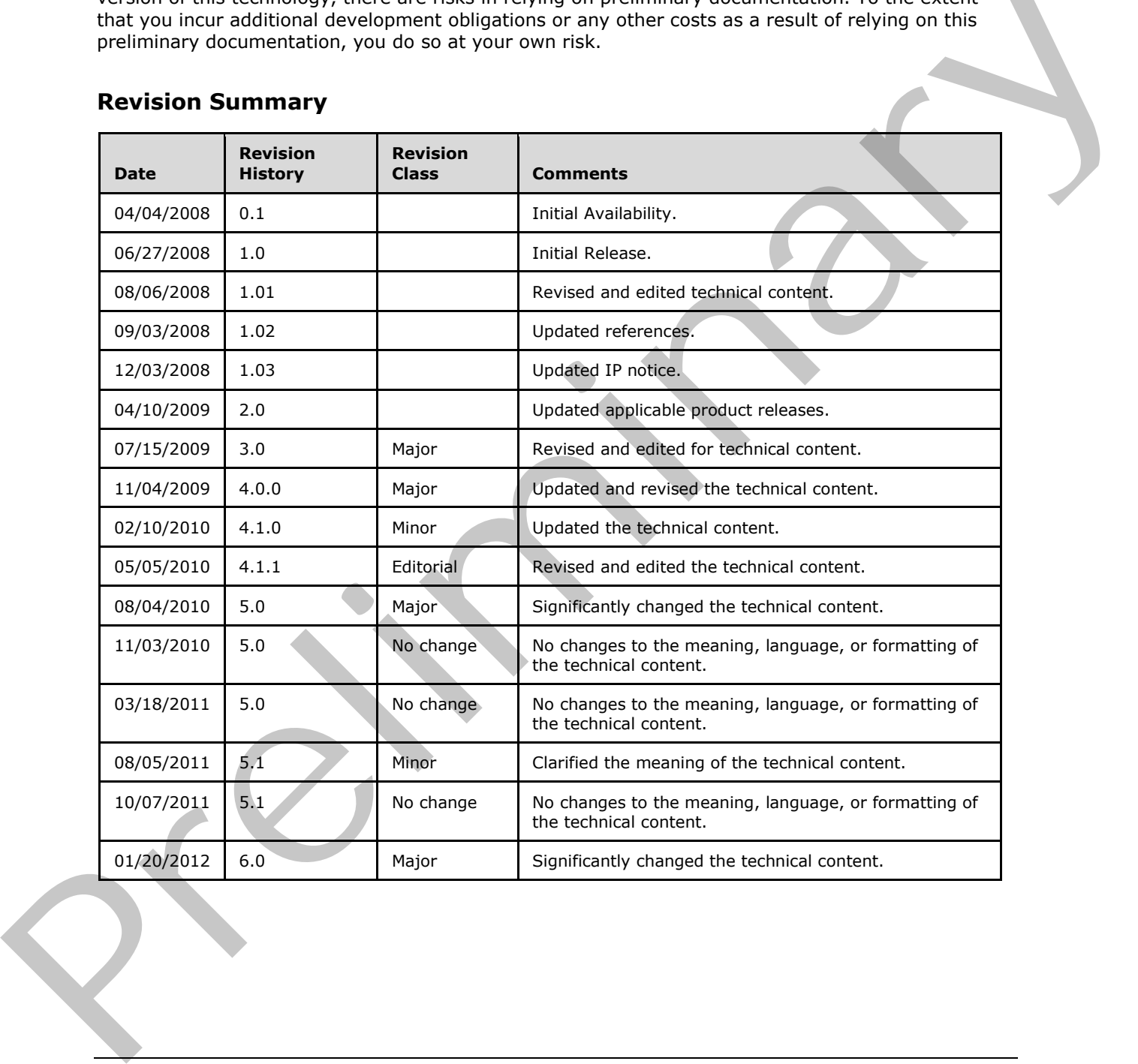

*[MS-XLOGIN] — v20120122 Simple Mail Transfer Protocol (SMTP) AUTH LOGIN Extension* 

 *Copyright © 2012 Microsoft Corporation.* 

# **Table of Contents**

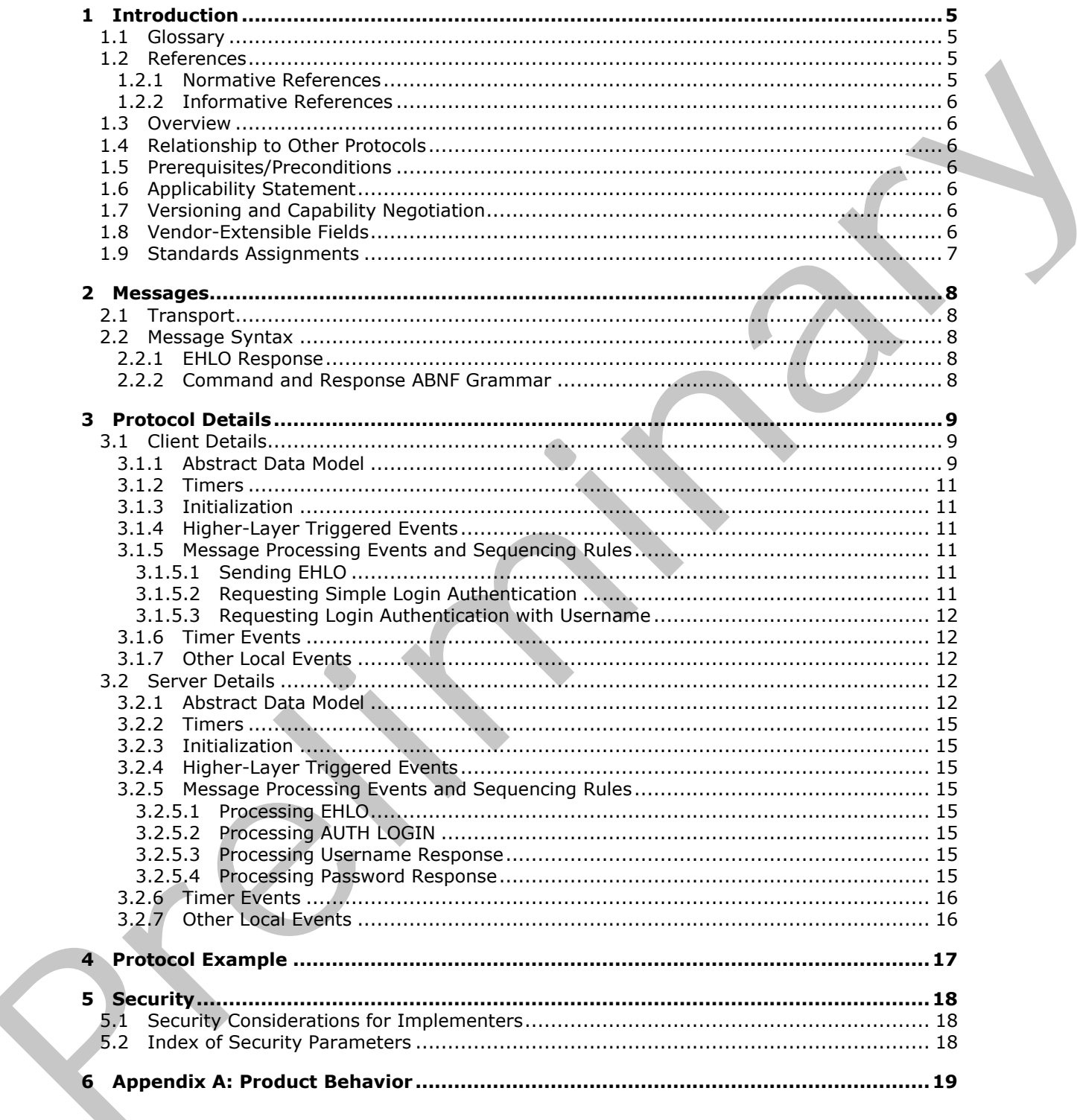

[MS-XLOGIN] — v20120122<br>Simple Mail Transfer Protocol (SMTP) AUTH LOGIN Extension

Copyright © 2012 Microsoft Corporation.

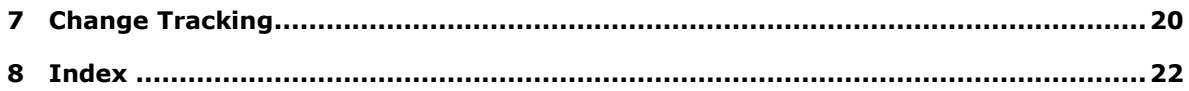

*[MS-XLOGIN] — v20120122 Simple Mail Transfer Protocol (SMTP) AUTH LOGIN Extension* 

 *Copyright © 2012 Microsoft Corporation.* 

# <span id="page-4-0"></span>**1 Introduction**

<span id="page-4-5"></span>The Simple Mail Transfer Protocol (SMTP) AUTH LOGIN Extension is an authentication mechanism that provides an easily implemented method for clients to authenticate to **[SMTP](%5bMS-OXGLOS%5d.pdf)** servers over a standard SMTP connection. This extension uses the SMTP Service Extension for Authentication, as described in [\[RFC4954\],](http://go.microsoft.com/fwlink/?LinkId=193319) to extend SMTP.

Sections 1.8, 2, and 3 of this specification are normative and contain RFC 2119 language. Sections 1.5 and 1.9 are also normative but cannot contain RFC 2119 language. All other sections and examples in this specification are informative.

# <span id="page-4-1"></span>**1.1 Glossary**

The following terms are defined in [MS-GLOS]:

#### <span id="page-4-4"></span>**Augmented Backus-Naur Form (ABNF) NT LAN Manager (NTLM) Authentication Protocol Secure Sockets Layer (SSL)**

The following terms are defined in [MS-OXGLOS]:

#### **base64 encoding Simple Mail Transfer Protocol (SMTP) Transport Layer Security (TLS)**

The following terms are specific to this document:

**MAY, SHOULD, MUST, SHOULD NOT, MUST NOT:** These terms (in all caps) are used as described in [RFC2119]. All statements of optional behavior use either MAY, SHOULD, or SHOULD NOT.

# <span id="page-4-2"></span>**1.2 References**

<span id="page-4-6"></span>References to Microsoft Open Specification documents do not include a publishing year because links are to the latest version of the documents, which are updated frequently. References to other documents include a publishing year when one is available.

# <span id="page-4-3"></span>**1.2.1 Normative References**

We conduct frequent surveys of the normative references to assure their continued availability. If you have any issue with finding a normative reference, please contact dochelp@microsoft.com. We will assist you in finding the relevant information. Please check the archive site, http://msdn2.microsoft.com/en-us/library/E4BD6494-06AD-4aed-9823-445E921C9624, as an additional source. 1.5 and 1.9 and state also mu[r](http://go.microsoft.com/fwlink/?LinkId=90317)nicles but cannot centain RFC 2119 language. All other sections and<br>
cosmigles in this specification are information,<br>
1.1 Glossary<br>
The following terms are defined in <u>[185-CICS</u>]:<br>
Any meth

[RFC2045] Freed, N., and Borenstein, N., "Multipurpose Internet Mail Extensions (MIME) Part One: Format of Internet Message Bodies", RFC 2045, November 1996, http://ietf.org/rfc/rfc2045.txt

[RFC2119] Bradner, S., "Key words for use in RFCs to Indicate Requirement Levels", BCP 14, RFC 2119, March 1997, http://www.rfc-editor.org/rfc/rfc2119.txt

[RFC4346] Dierks, T., and Rescorla, E., "The Transport Layer Security (TLS) Protocol Version 1.1", RFC 4346, April 2006, http://www.ietf.org/rfc/rfc4346.txt

[RFC4954] Siemborski, R., and Melnikov, A., Eds., "SMTP Service Extension for Authentication", RFC 4954, July 2007, <u>http://www.rfc-editor.org/rfc/rfc4954.txt</u>

*[MS-XLOGIN] — v20120122 Simple Mail Transfer Protocol (SMTP) AUTH LOGIN Extension* 

 *Copyright © 2012 Microsoft Corporation.* 

[RFC5234] Crocker, D., Ed., and Overell, P., "Augmented BNF for Syntax Specifications: ABNF", STD 68, RFC 5234, January 2008, [http://www.rfc-editor.org/rfc/rfc5234.txt](http://go.microsoft.com/fwlink/?LinkId=123096)

[RFC5321] Klensin, J., "Simple Mail Transfer Protocol", RFC 5321, October 2008, [http://www.rfc](http://go.microsoft.com/fwlink/?LinkId=144740)[editor.org/rfc/rfc5321.txt](http://go.microsoft.com/fwlink/?LinkId=144740)

#### <span id="page-5-0"></span>**1.2.2 Informative References**

<span id="page-5-10"></span>[MS-GLOS] Microsoft Corporation, "Windows Protocols Master Glossary".

<span id="page-5-11"></span>[MS-OXGLOS] Microsoft Corporation, "Exchange Server Protocols Master Glossary".

# <span id="page-5-1"></span>**1.3 Overview**

Client applications use SMTP to transfer mail to a server for submission. Client applications that connect to an SMTP server can use a number of different authentication mechanisms. In some scenarios, clients can use existing authentication mechanisms to authenticate with the SMTP server, such as the **NT LAN Manager (NTLM) Authentication Protocol**. However, in other scenarios, existing authentication mechanisms are unavailable or clients may not implement them. This extension provides an authentication mechanism for SMTP clients that is simple to implement. (1941-1940) effective[l](http://go.microsoft.com/fwlink/?LinkId=193319)y the m[a](http://go.microsoft.com/fwlink/?LinkId=193319)tterial of a server production final tells and the server of substitution in the server of substitution in the solution of the server of substitution in the solution of the server of substitut

The SMTP Service Extension for Authentication, as described in [RFC4954], defines a service extension to SMTP, as described in [RFC5321], where a client specifies an authentication method to the server and performs an authentication protocol exchange. This extension is one such authentication method for SMTP. It allows clients to authenticate to SMTP servers over a standard SMTP connection by passing authentication information in SMTP commands and responses.

# <span id="page-5-2"></span>**1.4 Relationship to Other Protocols**

<span id="page-5-13"></span>This extension uses the methods provided by the SMTP Service for Authentication, as described in [RFC4954], to extend SMTP, as described in [RFC5321], by providing a new authentication method. This extension relies on SMTP to provide the transport for the authentication commands and responses.

# <span id="page-5-3"></span>**1.5 Prerequisites/Preconditions**

<span id="page-5-12"></span>This extension conforms to all of the prerequisites and preconditions of SMTP, as described in [RFC5321], and the extension to SMTP provided by the SMTP Service for Authentication, as described in [RFC4954].

#### <span id="page-5-4"></span>**1.6 Applicability Statement**

<span id="page-5-7"></span>This extension is used by clients to support authentication to SMTP servers that implement the AUTH LOGIN extension. This extension is used by SMTP servers to provide an authentication method to control access to the SMTP service.

# <span id="page-5-5"></span>**1.7 Versioning and Capability Negotiation**

<span id="page-5-9"></span><span id="page-5-8"></span>None.

# <span id="page-5-6"></span>**1.8 Vendor-Extensible Fields**

None.

*[MS-XLOGIN] — v20120122 Simple Mail Transfer Protocol (SMTP) AUTH LOGIN Extension* 

 *Copyright © 2012 Microsoft Corporation.* 

# <span id="page-6-0"></span>**1.9 Standards Assignments**

<span id="page-6-1"></span>None.

*[MS-XLOGIN] — v20120122 Simple Mail Transfer Protocol (SMTP) AUTH LOGIN Extension* 

 *Copyright © 2012 Microsoft Corporation.* 

 *Release: Sunday, January 22, 2012* 

*7 / 23* Preliminary Religion

# <span id="page-7-0"></span>**2 Messages**

### <span id="page-7-1"></span>**2.1 Transport**

<span id="page-7-7"></span>This extension does not change the base transport specified by [\[RFC5321\],](http://go.microsoft.com/fwlink/?LinkId=144740) or its extension specified by [\[RFC4954\].](http://go.microsoft.com/fwlink/?LinkId=193319)

## <span id="page-7-2"></span>**2.2 Message Syntax**

### <span id="page-7-3"></span>**2.2.1 EHLO Response**

<span id="page-7-5"></span>Server support for the AUTH LOGIN extension is identified by the AUTH EHLO keyword in the EHLO response, as specified in [RFC4954] section 3. In the following example, "C:" and "S:" indicate lines sent by the client and server respectively.

```
S: 220 SMTP.example.com
```
- C: EHLO client.example.com
- S: 250-smtp.example.com Hello client.example.com
- <span id="page-7-6"></span>S: 250 AUTH LOGIN

The server response of AUTH LOGIN as part of the responses to EHLO indicates support for AUTH LOGIN.

# <span id="page-7-4"></span>**2.2.2 Command and Response ABNF Grammar**

This section uses **Augmented Backus-Naur Form (ABNF)** (as specified in [RFC5234]) to define the format of commands and responses used by this extension. Note that the values of *username* and *password* are encoded using **base64 encoding**, as specified in [RFC2045], before being transmitted.

```
CR = <math>\frac{8}{2} \times 0 =LF = %x0ASP = \frac{8 \times 20}{100}= 1*CHAR ; Base64-encoded username = 1*CHAR ; Base64-encoded username
           password = 1*CHAR ; Base64-encoded password
          auth login command = "AUTH LOGIN" CR LF
           auth login command user = "AUTH LOGIN" SP username CR LF
           auth login username challenge = "334 VXNlcm5hbWU6" CR LF
           auth_login_username_response = username CR LF
           auth login password challenge = "334 UGFzc3dvcmQ6" CR LF
           auth_login_password_response = password CR LF
inite Collision is identified by the Alffile Tile O beyond in the Title Server and the Collision of the Collision of the Collision of the Collision of the Collision of the Collision of the Coll
```
*[MS-XLOGIN] — v20120122 Simple Mail Transfer Protocol (SMTP) AUTH LOGIN Extension* 

 *Copyright © 2012 Microsoft Corporation.* 

# <span id="page-8-0"></span>**3 Protocol Details**

# <span id="page-8-1"></span>**3.1 Client Details**

# <span id="page-8-3"></span><span id="page-8-2"></span>**3.1.1 Abstract Data Model**

This section describes a conceptual model of possible data organization that an implementation maintains to participate in this protocol. The described organization is provided to facilitate the explanation of how the protocol behaves. This document does not mandate that implementations adhere to this model as long as their external behavior is consistent with that described in this document. maintant to process in this process. The decrease of particular is provided to include the representation of the predict to the predict to the predict of the predict of the predict of the predict of the predict of the pred

The abstract data model shown below represents the sequence of messages relative to the client.

*[MS-XLOGIN] — v20120122 Simple Mail Transfer Protocol (SMTP) AUTH LOGIN Extension* 

 *Copyright © 2012 Microsoft Corporation.* 

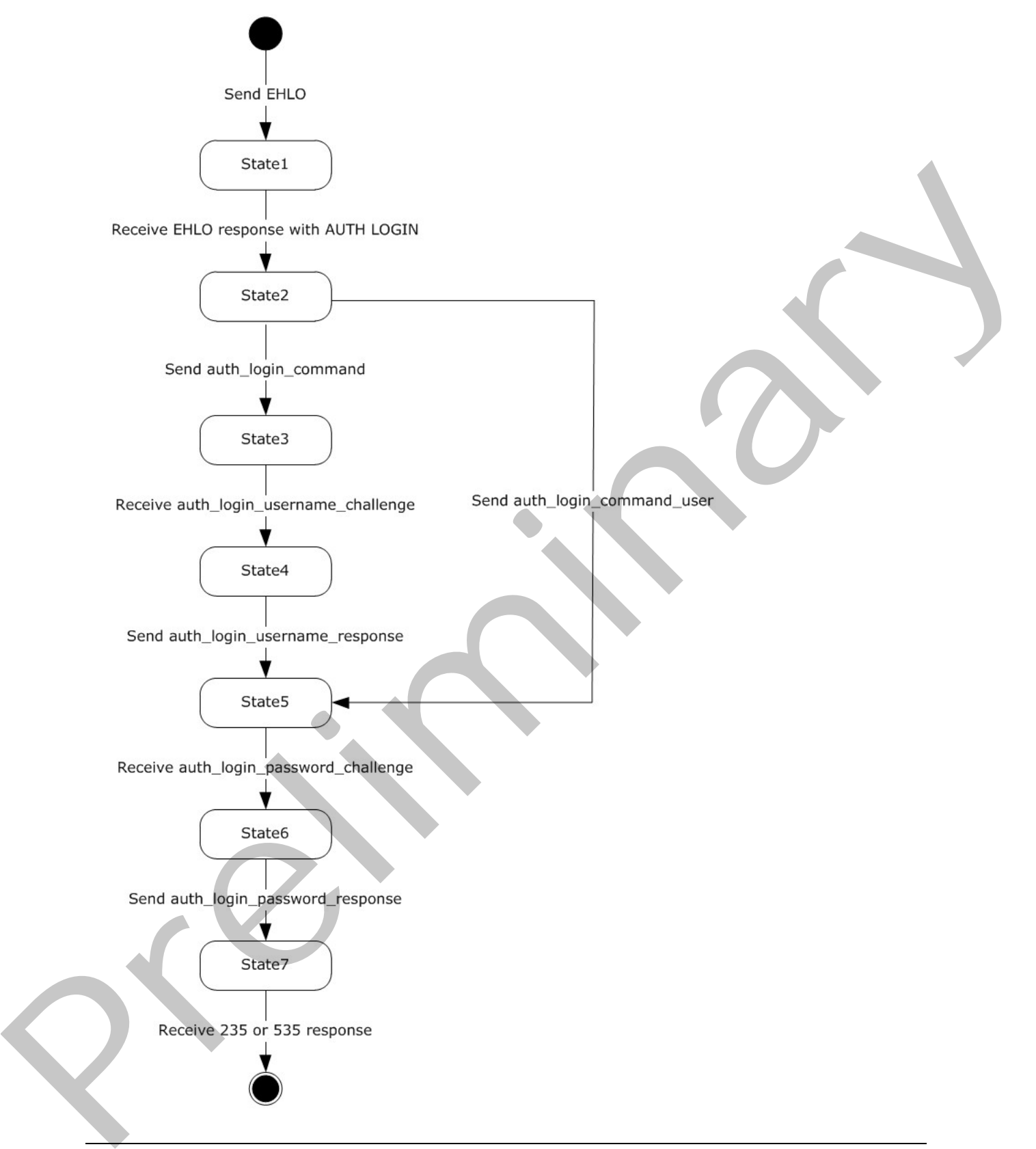

*[MS-XLOGIN] — v20120122 Simple Mail Transfer Protocol (SMTP) AUTH LOGIN Extension* 

 *Copyright © 2012 Microsoft Corporation.* 

 *Release: Sunday, January 22, 2012* 

*10 / 23*

#### <span id="page-10-9"></span>**Figure 1: Client abstract data model**

#### <span id="page-10-0"></span>**3.1.2 Timers**

<span id="page-10-7"></span>None.

#### <span id="page-10-1"></span>**3.1.3 Initialization**

<span id="page-10-6"></span>None.

### <span id="page-10-2"></span>**3.1.4 Higher-Layer Triggered Events**

<span id="page-10-8"></span>None.

### <span id="page-10-3"></span>**3.1.5 Message Processing Events and Sequencing Rules**

This extension does not change the message processing events or sequencing rules of messages specified in [RFC4954]. Clients SHOULD ignore any enhanced status codes returned by the server.

### <span id="page-10-4"></span>**3.1.5.1 Sending EHLO**

Before requesting authentication, the client SHOULD send an EHLO command and examine the response. If the response does not contain the AUTH LOGIN keyword specified in section 2.2.1, the client SHOULD NOT attempt to use LOGIN authentication.

# <span id="page-10-5"></span>**3.1.5.2 Requesting Simple Login Authentication**

To request LOGIN authentication, the client issues the AUTH command with the parameter LOGIN (*auth\_login\_command* as specified in section 2.2.2).

AUTH LOGIN<CR><LF>

If AUTH LOGIN is not supported, the server responds with a 504 error message as specified in [RFC4954] section 4.

If AUTH LOGIN is supported on the server, the server responds with *auth\_login\_username\_challenge* as specified in section 2.2.2.

334 VXNlcm5hbWU6<CR><LF>

The client then responds with *auth\_login\_username\_response* (as specified in section 2.2.2) with the user name to be used for authentication, encoded with base64 encoding, as specified in [RFC2045]. For example, if the client's user name is "Charlie", the client responds with the following: None.<br>
3.1.5 Message Processing Events and Sequencing Rules<br>
The technology and the preli[mi](#page-7-6)n[a](#page-7-5)ry of the material content of the preliminary and<br>
The formulation and the material content of the material content of the serie

Q2hhcmxpZQ==<CR><LF>

The server then responds with *auth\_login\_password\_challenge* (as specified in section 2.2.2).

334 UGFzc3dvcmQ6<CR><LF>

*[MS-XLOGIN] — v20120122 Simple Mail Transfer Protocol (SMTP) AUTH LOGIN Extension* 

 *Copyright © 2012 Microsoft Corporation.* 

The client then responds with *auth\_login\_password\_response* (as specified in section [2.2.2\)](#page-7-6) with the password to be used for authentication, encoded with base64 encoding. For example, if the client's password is "password", the client responds with the following:

cGFzc3dvcmQ=<CR><LF>

If the authentication is complete, the server issues a 235 reply for success or a 535 reply for failure, as specified in [RFC4954].

#### <span id="page-11-0"></span>**3.1.5.3 Requesting Login Authentication with Username**

To request LOGIN authentication, the client issues the AUTH command with the parameter LOGIN and the user name to be used for authentication, encoded with base64 encoding, as specified in [RFC2045]. For example, if the client's user name is "Charlie", the client initiates AUTH LOGIN as follows (*auth\_login\_command\_user* as specified in section 2.2.2): As specia[l](http://go.microsoft.com/fwlink/?LinkId=193319) distribution in the theoretical operation of the several control of the premier of control of the several control of the several control of the several control of the several precise of the several precise of th

AUTH LOGIN Q2hhcmxpZQ==<CR><LF>

If AUTH LOGIN is not supported, the server responds with a 504 error message as specified in [RFC4954] section 4.

If AUTH LOGIN is supported on the server, the server responds with *auth\_login\_password\_challenge* (as specified in section  $2.2.2$ ).

334 UGFzc3dvcmQ6<CR><LF>

The client then responds with *auth\_login\_password\_response* (as specified in section 2.2.2) with the password to be used for authentication, encoded with base64 encoding. For example, if the client's password is "password", the client responds with the following:

cGFzc3dvcmQ=<CR><LF>

If the authentication is complete, the server issues a 235 reply for success or a 535 reply for failure, as specified in [RFC4954].

#### <span id="page-11-1"></span>**3.1.6 Timer Events**

<span id="page-11-7"></span><span id="page-11-6"></span>None.

#### <span id="page-11-2"></span>**3.1.7 Other Local Events**

None.

#### <span id="page-11-3"></span>**3.2 Server Details**

# <span id="page-11-4"></span>**3.2.1 Abstract Data Model**

<span id="page-11-5"></span>This section describes a conceptual model of possible data organization that an implementation maintains to participate in this protocol. The described organization is provided to facilitate the explanation of how the protocol behaves. This document does not mandate that implementations

*[MS-XLOGIN] — v20120122 Simple Mail Transfer Protocol (SMTP) AUTH LOGIN Extension* 

 *Copyright © 2012 Microsoft Corporation.* 

adhere to this model as long as their external behavior is consistent with that described in this document.

The abstract data model shown below represents the sequence of messages relative to the server.

*[MS-XLOGIN] — v20120122 Simple Mail Transfer Protocol (SMTP) AUTH LOGIN Extension* 

 *Copyright © 2012 Microsoft Corporation.* 

 *Release: Sunday, January 22, 2012* 

*13 / 23* Preliminary Religion

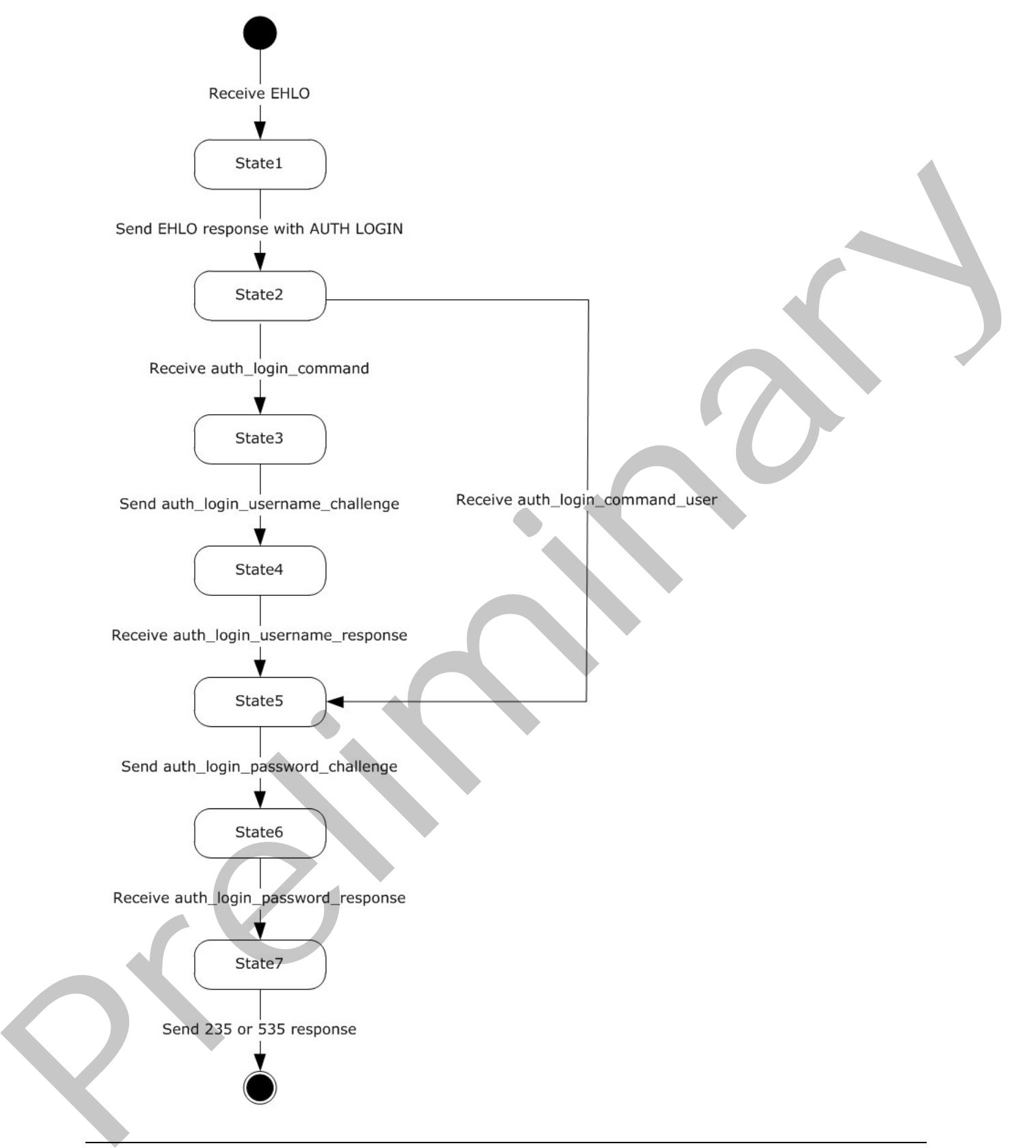

*[MS-XLOGIN] — v20120122 Simple Mail Transfer Protocol (SMTP) AUTH LOGIN Extension* 

 *Copyright © 2012 Microsoft Corporation.* 

 *Release: Sunday, January 22, 2012* 

*14 / 23*

#### <span id="page-14-10"></span>**Figure 2: Server abstract data model**

#### <span id="page-14-0"></span>**3.2.2 Timers**

<span id="page-14-9"></span>None.

### <span id="page-14-1"></span>**3.2.3 Initialization**

<span id="page-14-8"></span>None.

## <span id="page-14-2"></span>**3.2.4 Higher-Layer Triggered Events**

None.

# <span id="page-14-3"></span>**3.2.5 Message Processing Events and Sequencing Rules**

# <span id="page-14-4"></span>**3.2.5.1 Processing EHLO**

If the server supports AUTH LOGIN, it MUST include the AUTH keyword with the LOGIN parameter in its response to the EHLO command, as specified in section 2.2.1.

# <span id="page-14-5"></span>**3.2.5.2 Processing AUTH LOGIN**

If the server supports AUTH LOGIN, it MUST respond to the *auth\_login\_command* request with an *auth\_login\_username\_challenge* response, and it MUST respond to the *auth\_login\_command\_user* request with an *auth\_login\_password\_challenge* response.

If the server does not support AUTH LOGIN, it SHOULD respond with a 504 error message, as specified in [RFC4954] section 4.

#### <span id="page-14-6"></span>**3.2.5.3 Processing Username Response**

In order to process an *auth\_login\_username\_response* request, the server MUST have sent an *auth\_login\_username\_challenge* response. If the server receives an *auth\_login\_username\_response* request without having sent an *auth\_login\_username\_challenge* response, the server SHOULD respond with a 500 error message.

If the server receives an *auth\_login\_username\_response* request after sending an *auth\_login\_username\_challenge* response, the server SHOULD defer validating the username and SHOULD send an *auth\_login\_password\_challenge* response.

# <span id="page-14-7"></span>**3.2.5.4 Processing Password Response**

In order to process an *auth login password response* request, the server MUST have sent an *auth\_login\_password\_challenge* response. If the server receives an *auth\_login\_password\_response* request without having sent an *auth\_login\_password\_challenge* response, the server SHOULD respond with a 500 error message.

The server SHOULD check that the user indicated by the previous *auth\_login\_username\_response* request is a valid user and that the password sent in the *auth\_login\_password\_response* request is a valid password for that user. If the user and password are valid, the server SHOULD respond with a 235 response. If the user or password are invalid, the server SHOULD respond with a 535 response. None.<br>
3.2.5 Message Processing Events and Sequencing Rules<br>
2.2.5 Message Processing Events and Sequencing Rules<br>
2.2.5 Message Processing Events and Sequencing Rules<br>
2.2.5 Precession Bull Include the AUIS Include the A

*[MS-XLOGIN] — v20120122 Simple Mail Transfer Protocol (SMTP) AUTH LOGIN Extension* 

 *Copyright © 2012 Microsoft Corporation.* 

# <span id="page-15-0"></span>**3.2.6 Timer Events**

<span id="page-15-3"></span><span id="page-15-2"></span>None.

# <span id="page-15-1"></span>**3.2.7 Other Local Events**

None.

*[MS-XLOGIN] — v20120122 Simple Mail Transfer Protocol (SMTP) AUTH LOGIN Extension* 

 *Copyright © 2012 Microsoft Corporation.* 

 *Release: Sunday, January 22, 2012* 

*16 / 23* Preliminary Religion

# <span id="page-16-0"></span>**4 Protocol Example**

The following is an example of the use of the AUTH LOGIN extension. The example demonstrates SMTP authentication using the AUTH LOGIN extension.

- S: 220 SMTP.example.com
- C: EHLO client.example.com
- S: 250-smtp.example.com Hello client.example.com
- S: 250 AUTH LOGIN
- C: AUTH LOGIN
- S: 334 VXNlcm5hbWU6
- C: Q2hhcmxpZQ==
- S: 334 UGFzc3dvcmQ6
- C: cGFzc3dvcmQ=
- S: 235 authentication successful

In this example, a client connects to an SMTP server. The initial response by the server ("220 SMTP.example.com") is the greeting by the server. The client responds with the EHLO command, which is required to activate the extended command set. The server responds with, among other things, an indication of support for AUTH LOGIN. The client then issues the AUTH LOGIN command. The server responds with the first challenge, encoded with base64 encoding. The client responds with "Q2hhcmxpZQ==", which is the name "Charlie", encoded with base64 encoding. The server then issues the second challenge, encoded with base64 encoding, and the client responds with "cGFzc3dvcmQ=", which is the password "password", encoded with base64 encoding. Successful authentication then results in a server response of "235". Entrancemental control and the same of the control and the same of the control and the same of the control and the same of the control and the same of the same of the same of the same of the same of the same of the same of

*[MS-XLOGIN] — v20120122 Simple Mail Transfer Protocol (SMTP) AUTH LOGIN Extension* 

 *Copyright © 2012 Microsoft Corporation.* 

# <span id="page-17-0"></span>**5 Security**

# <span id="page-17-1"></span>**5.1 Security Considerations for Implementers**

<span id="page-17-3"></span>This extension offers no inherent security mechanisms to protect user credentials during authentication. Because of this, it is extremely important to only use this extension when also using a secure communication channel such as **[Secure Sockets Layer \(SSL\)](%5bMS-GLOS%5d.pdf)** or **[Transport Layer](%5bMS-OXGLOS%5d.pdf)  [Security \(TLS\)](%5bMS-OXGLOS%5d.pdf)**. However, even when using SSL or TLS, the authentication credentials are available to the SMTP server, where it is possible that they could be recorded for future use. The recommendation, therefore, is to only use this extension when no other option is available.

In environments where the use of TLS or other external security is mandated, it is strongly recommended that the AUTH LOGIN advertisement be suppressed until a secure channel is negotiated. TLS in particular exhibits this behavior where the SMTP session is restarted after TLS is negotiated. For more information about TLS, see [RFC4346]. in the Safty Several Internal is to solly use this extension when no other operating the main term end that the same of HLS or characteristic material in the stress of HLS or the main term in the main of the second interna

# <span id="page-17-2"></span>**5.2 Index of Security Parameters**

<span id="page-17-4"></span>None.

*[MS-XLOGIN] — v20120122 Simple Mail Transfer Protocol (SMTP) AUTH LOGIN Extension* 

 *Copyright © 2012 Microsoft Corporation.* 

# <span id="page-18-0"></span>**6 Appendix A: Product Behavior**

<span id="page-18-1"></span>The information in this specification is applicable to the following Microsoft products or supplemental software. References to product versions include released service packs:

- Microsoft® Exchange Server 2003
- Microsoft® Exchange Server 2007
- Microsoft® Exchange Server 2010
- Microsoft® Exchange Server 15 Technical Preview
- Microsoft® Office Outlook® 2003
- Microsoft® Office Outlook® 2007
- Microsoft® Outlook® 2010
- Microsoft® Outlook® 15 Technical Preview

Exceptions, if any, are noted below. If a service pack or Quick Fix Engineering (QFE) number appears with the product version, behavior changed in that service pack or QFE. The new behavior also applies to subsequent service packs of the product unless otherwise specified. If a product edition appears with the product version, behavior is different in that product edition.

Unless otherwise specified, any statement of optional behavior in this specification that is prescribed using the terms SHOULD or SHOULD NOT implies product behavior in accordance with the SHOULD or SHOULD NOT prescription. Unless otherwise specified, the term MAY implies that the product does not follow the prescription. - Microsoft & Docharage Sierver 2010<br>
- Microsoft Scholars Store 15 Technical Preview<br>
- Microsoft & Office Outlook-9 2007<br>
- Microsoft & Outlook-9 2010<br>
- Microsoft & Outlook-9 2010<br>
- Microsoft & Outlook-9 2017<br>
- Micros

*[MS-XLOGIN] — v20120122 Simple Mail Transfer Protocol (SMTP) AUTH LOGIN Extension* 

 *Copyright © 2012 Microsoft Corporation.* 

# <span id="page-19-0"></span>**7 Change Tracking**

<span id="page-19-1"></span>This section identifies changes that were made to the [MS-XLOGIN] protocol document between the October 2011 and January 2012 releases. Changes are classified as New, Major, Minor, Editorial, or No change.

The revision class **New** means that a new document is being released.

The revision class **Major** means that the technical content in the document was significantly revised. Major changes affect protocol interoperability or implementation. Examples of major changes are:

- A document revision that incorporates changes to interoperability requirements or functionality.
- An extensive rewrite, addition, or deletion of major portions of content.
- The removal of a document from the documentation set.
- Changes made for template compliance.

The revision class **Minor** means that the meaning of the technical content was clarified. Minor changes do not affect protocol interoperability or implementation. Examples of minor changes are updates to clarify ambiguity at the sentence, paragraph, or table level.

The revision class **Editorial** means that the language and formatting in the technical content was changed. Editorial changes apply to grammatical, formatting, and style issues.

The revision class **No change** means that no new technical or language changes were introduced. The technical content of the document is identical to the last released version, but minor editorial and formatting changes, as well as updates to the header and footer information, and to the revision summary, may have been made. The revision dess Maple means that the schmidal consert in the document was significantly the relationship of the conservation into interactive and the conservation of the conservation of the conservation of the conservati

Major and minor changes can be described further using the following change types:

- New content added.
- **Content updated.**
- Content removed.
- **New product behavior note added.**
- Product behavior note updated.
- Product behavior note removed.
- New protocol syntax added.
- Protocol syntax updated.
- Protocol syntax removed.
- New content added due to protocol revision.
- Content updated due to protocol revision.
- Content removed due to protocol revision.
- New protocol syntax added due to protocol revision.

 *Copyright © 2012 Microsoft Corporation.* 

- **Protocol syntax updated due to protocol revision.**
- **Protocol syntax removed due to protocol revision.**
- New content added for template compliance.
- Content updated for template compliance.
- Content removed for template compliance.
- Obsolete document removed.

Editorial changes are always classified with the change type **Editorially updated.**

Some important terms used in the change type descriptions are defined as follows:

- **Protocol syntax** refers to data elements (such as packets, structures, enumerations, and methods) as well as interfaces.
- **Protocol revision** refers to changes made to a protocol that affect the bits that are sent over the wire.

The changes made to this document are listed in the following table. For more information, please contact protocol@microsoft.com.

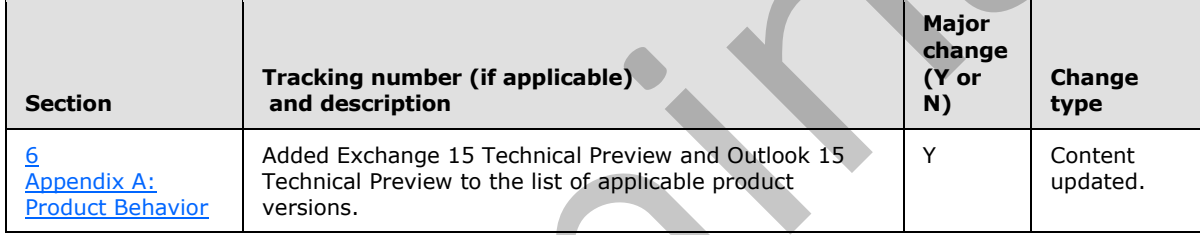

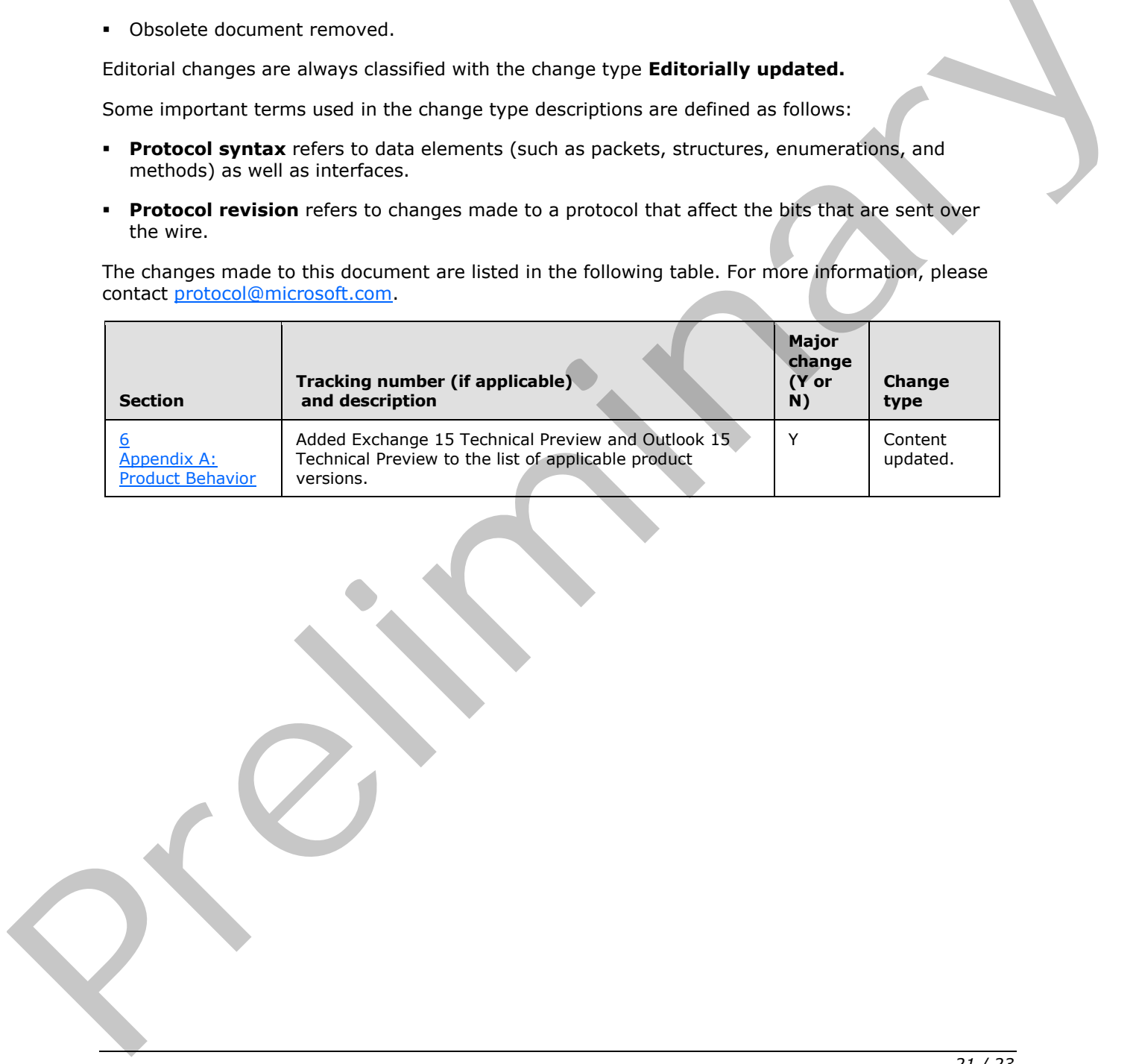

*[MS-XLOGIN] — v20120122 Simple Mail Transfer Protocol (SMTP) AUTH LOGIN Extension* 

 *Copyright © 2012 Microsoft Corporation.* 

# <span id="page-21-0"></span>**8 Index**

#### **A**

Abstract data model [client](#page-8-3) 9 [server](#page-11-5) 12 [Applicability](#page-5-7) 6

## **C**

Capability negotiation 6 Change tracking 20 Client abstract data model 9 higher-layer triggered events 11 initialization 11 message processing 11 other local events 12 sequencing rules 11 timer events 12 timers 11 Command and Response ABNF Grammar message 8 Contained Manual Contained St[re](#page-17-3)et Co[n](#page-18-1)t[a](#page-17-4)ined Street Contained Street Contained Street Contained Street Contained Street Contained Street Contained Street Contained Street Contained Street Contained Street Contained Street C

### **D**

Data model - abstract client 9 server 12

# **E**

EHLO Response message 8

# **F**

Fields - vendor-extensible 6

# **G**

Glossary 5

#### **H**

Higher-layer triggered events client 11 server<sub>15</sub>

# **I**

Implementer - security considerations 18 Index of security parameters 18 Informative references 6 Initialization client 11 server 15 Introduction 5

#### **M**

Message processing [client](#page-10-8) 11 Messages [Command and Response ABNF Grammar](#page-7-6) 8 [EHLO Response](#page-7-5) 8 transport<sup>8</sup>

# **N**

Normative references 5

# **O**

Other local events client 12 server 16 Overview (synopsis) 6

#### **P**

Parameters - security index 18 Preconditions 6 Prerequisites 6 Product behavior 19

# **R**

References informative 6 normative 5 Relationship to other protocols 6

# **S**

**Security** implementer considerations 18 parameter index 18 Sequencing rules client 11 Server abstract data model 12 higher-layer triggered events 15 initialization 15 other local events 16 timer events 16 timers 15 Standards assignments 7

# **T**

Timer events client 12 server 16 Timers client 11 server 15 Tracking changes 20 Transport 8

*[MS-XLOGIN] — v20120122 Simple Mail Transfer Protocol (SMTP) AUTH LOGIN Extension* 

 *Copyright © 2012 Microsoft Corporation.* 

Triggered events - higher-layer [client](#page-10-6) 11 [server](#page-14-8) 15

**V**

[Vendor-extensible fields](#page-5-9) 6 [Versioning](#page-5-8) 6

*[MS-XLOGIN] — v20120122 Simple Mail Transfer Protocol (SMTP) AUTH LOGIN Extension* 

 *Copyright © 2012 Microsoft Corporation.* 

 *Release: Sunday, January 22, 2012* 

*23 / 23* Preliminary Religion